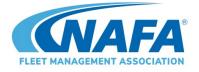

## NAFA's Online Certification Exam Orientation

#### What to Expect– Before You Begin

Before you begin, ensure you have your government-issued photo ID available. You will be asked to show it.

Start by going to <u>https://learning.nafa.org</u> and click the blue **Login / Create Account** button in the upper right corner. You will be re-directed to the NAFA website to log in using your email address and password. Once you submit them, you will be directed back to the LMS where you will see a list of exams. Click to purchase the exam and you will then be provided access to that exam.

Click the Start Exam button, and then review the Proctoring Acknowledgement.

1. Browser Compatibility Check – Your computer will be checked automatically to ensure all technical requirements have been met.

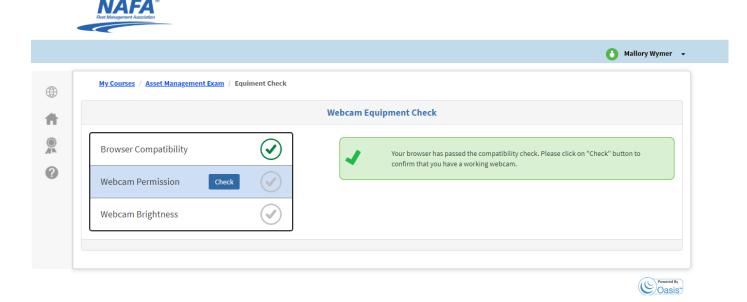

2. Click the **CHECK** button next to Webcam Permission and be sure to click **ALLOW** to enable the proctor access to your webcam and microphone.

|            | Allow Block                              |              |                          |                                         |                              | 诸 Mallo                     | ry Wymer |
|------------|------------------------------------------|--------------|--------------------------|-----------------------------------------|------------------------------|-----------------------------|----------|
| log        | My Courses / Asset Management Exam / Equ | liment Check |                          |                                         |                              |                             |          |
| Courses    |                                          |              | Webcam Equipment O       | heck                                    |                              |                             |          |
| ifications | Browser Compatibility                    | $\bigcirc$   |                          | lick on "Allow" at the to<br>rred exam. | op left corner corner to ena | ible camera, which is requi | ired for |
| )          | Webcam Permission Check                  |              | 0                        | ×                                       | +                            |                             | -        |
|            | Webcam Brightness                        |              | ← → C ☆<br>₩ Apps G Goog | le                                      | wants to                     | ☆<br>× ioogle               |          |
|            |                                          |              |                          | Use your mic                            | crophone                     |                             |          |
|            |                                          |              |                          |                                         | Allow                        | Block                       |          |

| <u>My Courses</u> / <u>Asset Management E</u> | Exam / Equiment Check |               |                                                                            |  |
|-----------------------------------------------|-----------------------|---------------|----------------------------------------------------------------------------|--|
|                                               |                       | Webcam Equipr | ment Check                                                                 |  |
| Browser Compatibility                         |                       |               | Success! The equipment check for your webcam permission is successful.     |  |
| Webcam Permission                             |                       |               | You can proceed to the next equipment check, for your lighting brightness. |  |
| Webcam Brightness                             | Check                 |               |                                                                            |  |

- 3. Click the **CHECK** button next to Webcam Brightness.
- 4. You will be prompted take a photo and show your ID.
- **5.** Enable screen sharing. You will see a popup window where you can select to show your entire screen. Choose your entire screen and click **Share**.

| nberSuite 🛩 Home 🛩 Admin 🛞 GTW 🔽            | Share your screen<br>learning.nafa.org wants to share the cor<br>Your Entire Screen | tents of your screen. Choose what you<br>Application Window                  |                    | nunities 🔣 Attendees PDFs 🦷 PDFeditor       |
|---------------------------------------------|-------------------------------------------------------------------------------------|------------------------------------------------------------------------------|--------------------|---------------------------------------------|
| My Courses / <u>Asset Management Exam</u> / |                                                                                     |                                                                              |                    | Mallory Wymer                               |
| Browser Compatibility                       |                                                                                     |                                                                              |                    | o enable screen sharing. Please:            |
| Webcam Permission Screen Permission Che     |                                                                                     |                                                                              | Share Cancel       | - 🗆<br>• 😤 🗧 🖓   Paused                     |
|                                             |                                                                                     | Share your screen<br>Enable Screen Sharing wants to sh<br>Your Entire Screen | Application Window | ose what you'd like to share.<br>Chrome Tab |
|                                             |                                                                                     |                                                                              | Den en a           |                                             |

6. You can now begin your exam.

### When Taking the Exam

You will notice icons at the top left and right of your exam screen:

| My Courses Asset Management Exam Assessment Exam<br>Do NOT click here<br>unless you wish to<br>totally exit your exam.<br>Button to navigate<br>back to view all exam<br>questions (You will<br>see questions you flag<br>here. ) | Asset Management Dam<br>Question 2 of 50 | Bookmark a question and view it<br>later with the grid button on the left<br>of your screen<br>Eliminate a distractor with this<br>button<br>Adjust the exam text<br>size with this button |
|----------------------------------------------------------------------------------------------------|------------------------------------------|----------------------------------------------------------------------------------------------------|
|----------------------------------------------------------------------------------------------------|------------------------------------------|----------------------------------------------------------------------------------------------------|

There is a button on the top left (looks like a grid) which can be used to navigate back to view all 50 questions without leaving your exam. If you skip a question or mark it for later, you will then be able to navigate back to it using this button. You can also use this button to review all the questions at the end of your exam.

The other buttons on the top right are tools for adjusting the text size, marking a distractor as eliminated (when you know a choice is the wrong answer), bookmarking a question for later, a notepad to write any notes for yourself, and (in blue) leaving a feedback comment or issue about a specific question for NAFA.

In the top right, you will see how time is remaining to complete the exams. Forward and back buttons can also be used to navigate through the exam questions one at a time.

The user's screen in the upper right can be resized if needed by clicking it once.

A calculator feature is included in the toolbar on the top left. You MUST use this calculator during the exam. Do not use a handheld calculator or your exam may be flagged and nullified. Similarly, use only the Notepad feature inside the exam interface. Do not use a scrap piece of paper for any calculations or notes.

During the exam, you will see a screen at the top right that shows your face. This box can be moved if it is blocking your view of any of the above-mentioned tools.

|                    | ming.nafa.org/Users/SecuredQuest |                          |                                             |                                                  | • * •       |
|--------------------|----------------------------------|--------------------------|---------------------------------------------|--------------------------------------------------|-------------|
| Apps 1 Mail & Memb | eSuite 📰 Home 📰 Admin 🛞          | GTW 💟 Vimeo 🚺 Speakers   | 🗖 Agenda 💪 Drive ≓ Calendar 🧑 Menchandise 🔲 | Forms 🖉 Communities 🔯 Attendees PDFs 🍓 PDFeditor | * Cherbookn |
|                    | NAFA <sup>®</sup>                |                          |                                             |                                                  |             |
|                    | for the prior to the             |                          |                                             |                                                  |             |
|                    |                                  |                          |                                             | O Mallory Wym                                    |             |
|                    |                                  |                          |                                             | •                                                |             |
|                    | My Courses / Asset Managemen     | t Diam / Assessment Diam |                                             |                                                  |             |
|                    | 00                               |                          | Question 2 of 50                            |                                                  |             |
|                    |                                  |                          | Question 2 of 50                            | $\bigcirc$                                       |             |
|                    |                                  |                          |                                             | 00:54:58                                         |             |
|                    |                                  |                          |                                             | AX - 1 7 2                                       |             |
|                    |                                  |                          |                                             |                                                  |             |
|                    | Exam questi                      | on appears her           | e                                           |                                                  |             |
|                    |                                  |                          | 22                                          |                                                  |             |
|                    |                                  |                          |                                             |                                                  |             |
|                    |                                  |                          |                                             |                                                  |             |
|                    |                                  |                          |                                             |                                                  |             |
|                    | ¢.                               |                          |                                             |                                                  |             |
|                    |                                  |                          |                                             |                                                  |             |
|                    | D.                               |                          |                                             |                                                  |             |
|                    |                                  |                          | Submit                                      |                                                  | 0           |
|                    |                                  |                          |                                             |                                                  |             |

Below is a screenshot of what to expect the screen to look like during the exam.

After you have selected the grid icon on the left to navigate the exam questions, the screenshot below shows how that will appear:

|                                                                                                    | Mail - Mallory Wymer - | Outlook 🗙 🚯 My Webinars             |           | ×                   | Question :  | 2       | • ×    | +       |            |          |           |          |             |         | L 0                 |                              |
|----------------------------------------------------------------------------------------------------|------------------------|-------------------------------------|-----------|---------------------|-------------|---------|--------|---------|------------|----------|-----------|----------|-------------|---------|---------------------|------------------------------|
| Version Contained a de la     Version Contained a de la     Version Contained a de la <td></td> <td></td> <td></td> <td></td> <td></td> <td></td> <td></td> <td></td> <td></td> <td></td> <td></td> <td></td> <td></td> <td></td> <td></td> <td>■ ☆ 🕚</td>                                                                                                    |                        |                                     |           |                     |             |         |        |         |            |          |           |          |             |         |                     | ■ ☆ 🕚                        |
| Wy Course / Asset Management Exam         Constraint 2 of 5 fb         Select Question:         Vendor in a biddr         1       2       3       4       5       6       0       1       0       1       0       1       0       1       0       1       0       1       0       1       0       1       0       1       0       1       0       1       0       1       0       1       0       1       0       1       0       1       0       1       0       1       0       1       0       1       0       1       0       1       0       1       0       1       0       1       0       1       0       1       0       1       0       1       0       0       1       0       1       0       1       0       0       0       1       0       0       0       1       0       0       0       1       0       0       0       0       1       0       0       0       0       0       0       0       0       0       0       0       0       0       0       0       0       0       0 <td>Apps 🚺 Mail 🛞 I</td> <td>MemberSuite 🚧 Home 🚧</td> <td>Admin 🛞</td> <td>GTW 🔽 V</td> <td>imeo 🔣 S</td> <td>peakers</td> <td>Agenda</td> <td>🝐 Drive</td> <td>🚧 Calendar</td> <td>🌍 Mercha</td> <td>ndise 🔳 F</td> <td>orms 💻 (</td> <td>Communities</td> <td>Xttende</td> <td>es PDFs 🚽 PDFeditor</td> <td>» 📔 🛄 Other bookm</td>                                                                                                    | Apps 🚺 Mail 🛞 I        | MemberSuite 🚧 Home 🚧                | Admin 🛞   | GTW 🔽 V             | imeo 🔣 S    | peakers | Agenda | 🝐 Drive | 🚧 Calendar | 🌍 Mercha | ndise 🔳 F | orms 💻 ( | Communities | Xttende | es PDFs 🚽 PDFeditor | » 📔 🛄 Other bookm            |
| Wy Course / Asset Management Exam         Constraint 2 of 5 fb         Select Question:         Vendor in a biddr         1       2       3       4       5       6       0       1       0       1       0       1       0       1       0       1       0       1       0       1       0       1       0       1       0       1       0       1       0       1       0       1       0       1       0       1       0       1       0       1       0       1       0       1       0       1       0       1       0       1       0       1       0       1       0       1       0       1       0       1       0       1       0       1       0       0       1       0       1       0       1       0       0       0       1       0       0       0       1       0       0       0       1       0       0       0       0       1       0       0       0       0       0       0       0       0       0       0       0       0       0       0       0       0       0       0 <td></td> <td>NAFA<br/>Foot Management Association</td> <td>0</td> <td></td> <td></td> <td></td> <td></td> <td></td> <td></td> <td></td> <td></td> <td></td> <td></td> <td></td> <td></td> <td></td>                                                                                                    |                        | NAFA<br>Foot Management Association | 0         |                     |             |         |        |         |            |          |           |          |             |         |                     |                              |
| Autorian 2 a 5 a     Self Question:     Self Question:     Self Ques                                                                                                    |                        |                                     |           |                     |             |         |        |         |            |          |           |          |             |         | Mallory Wymer       |                              |
| Image: Construction 2 of 50       Image: Construction 2 of 50         Select Question:       Image: Construction 2 of 50         Image: Construction 2 of 50       Image: Construction 2 of 50         Image: Construction 2 of 50 <td></td> <td>My Courses / Asset</td> <td>Managemer</td> <td><u>nt Exam</u> / As</td> <td>ssessment E</td> <td>xam</td> <td></td> <td></td> <td></td> <td></td> <td></td> <td></td> <td></td> <td></td> <td></td> <td></td> |                        | My Courses / Asset                  | Managemer | <u>nt Exam</u> / As | ssessment E | xam     |        |         |            |          |           |          |             |         |                     |                              |
| Select Question:       ×         Avendor in a biddi       1       2       3       4       5       6       0:57:35         T       8       9       0       0       11       0       12       0       18       0         1       0       2       0       0       11       0       12       0       18       0         13       0       14       0       15       0       17       0       18       0       0       1       12       0       18       0       0       1       12       0       19       0       0       21       0       2       0       0       0       0       0       0       0       0       0       0       0       0       0       0       0       0       0       0       0       0       0       0       0       0       0       0       0       0       0       0       0       0       0       0       0       0       0       0       0       0       0       0       0       0       0       0       0       0       0       0       0       0       0 <t< td=""><td></td><td></td><td></td><td></td><td></td><td></td><td></td><td></td><td></td><td></td><td></td><td></td><td></td><td></td><td></td><td></td></t<>                                                                                                    |                        |                                     |           |                     |             |         |        |         |            |          |           |          |             |         |                     |                              |
| Avendor in a biddin awarded the cortra       1       2       3       4       9       6       9       an this wendor be         7       8       9       0       0       11       0       12       9         13       0       14       0       15       0       6       0       18       9         19       0       0       2       0       2       0       2       0       0       0       0       0       0       0       0       0       0       0       0       0       0       0       0       0       0       0       0       0       0       0       0       0       0       0       0       0       0       0       0       0       0       0       0       0       0       0       0       0       0       0       0       0       0       0       0       0       0       0       0       0       0       0       0       0       0       0       0       0       0       0       0       0       0       0       0       0       0       0       0       0       0       0       0                                                                                                    |                        |                                     | Select Ou |                     |             |         |        | Ouestin | n 2 of 5   | n        |           |          |             | ×       |                     |                              |
| A vendor in a biddin awarded the contra       1       2       3       4       9       6       9       an this vendor be         7       8       9       0       0       11       0       12       0         13       0       14       0       15       0       6       0       18       0         19       0       20       0       21       0       22       0       30       0         25       0       26       0       27       0       28       0       9       30       0                                                                                                    |                        |                                     | select Qu | lestion;            |             |         |        |         |            |          |           |          |             |         | 00:57:35            |                              |
| awarded the contra       1       0       2       0       3       0       4       0       5       0       6       0         7       0       8       9       0       10       0       11       0       12       0         13       0       14       0       15       0       16       0       17       0       18       0         19       0       20       0       21       0       22       0       23       0       24       0         25       0       26       0       27       0       28       0       9       30       0                                                                                                    |                        |                                     | All 50    | Topic 🕜             |             |         |        |         |            |          |           |          |             |         |                     |                              |
| $\begin{bmatrix} 13 & 0 & 14 & 0 & 15 & 0 & 16 & 0 & 17 & 0 & 18 & 0 \\ 19 & 0 & 20 & 0 & 21 & 0 & 22 & 0 & 23 & 0 & 24 & 0 \\ 25 & 0 & 26 & 0 & 27 & 0 & 28 & 0 & 29 & 0 & 30 & 0 \end{bmatrix}$                                                                                                    |                        |                                     | 1         | 0                   | 2           | 0       | 3      | 0       | 4          | 0        | 5         | 0        | 6           | 0       | an this vendor be   |                              |
| $\begin{bmatrix} 19 & 0 & 20 & 0 & 21 & 0 & 22 & 0 & 23 & 0 & 24 & 0 \\ 25 & 0 & 26 & 0 & 27 & 0 & 28 & 0 & 29 & 0 & 30 & 0 \\ \end{bmatrix}$                                                                                                    |                        |                                     | 7         | θ                   | 8           | 0       | 9      | 0       | 10         | 0        | 11        | 0        | 12          | 0       |                     |                              |
| $\begin{array}{c ccccccccccccccccccccccccccccccccccc$                                                                                                    |                        |                                     |           |                     |             |         |        |         |            |          |           |          |             |         |                     |                              |
|                                                                                                    |                        |                                     | 13        | 0                   | 14          | 0       | 15     | 0       | 16         | 0        | 17        | 0        | 18          | 0       |                     |                              |
|                                                                                                    |                        |                                     | 19        | 0                   | 20          | 0       | 21     | 0       | 22         | 0        | 23        | 0        | 24          | 0       |                     |                              |
| 31 0 32 0 33 0 34 0 35 0 36 0                                                                                                    |                        |                                     | 25        | 0                   | 26          | 0       | 27     | 0       | 28         | 0        | 29        | 0        | 30          | 0       |                     |                              |
|                                                                                                    |                        |                                     | 31        | Θ                   | 32          | 0       | 33     | 0       | 34         | 0        | 35        | 0        | 36          | 0       |                     |                              |
|                                                                                                    |                        |                                     |           |                     |             |         |        |         |            |          |           |          |             |         |                     | ▲ 🌜 .ıılı 4:10 Př<br>8/16/20 |

You can use the icon shaped like a pencil and paper on the top right to write any notes for yourself while you are taking the exam.

If you have questions or concerns related to the exam or a particular question, please use the FEEDBACK ICON. These comments will be forwarded directly to NAFA.

| ALA FA'                                                                                                    | 🐵 GTW 💟 Vineo 🔲 Speakers 🔝 Agenda 💪 Drive 💷 Calendar 🌚 Marchandise 💽 Forms 🛥 Com                                                                                                    |                                                                                 |
|----------------------------------------------------------------------------------------------------|----------------------------------------------------------------------------------------------------|---------------------------------------------------------------------------------|
| NAFA                                                                                                    |                                                                                                    |                                                                                 |
|                                                                                                    |                                                                                                    |                                                                                 |
|                                                                                                    |                                                                                                    | O Mallory Wym                                                                   |
| My Courses / Asset Manage                                                                                                    | ement Exam / Assessment Exam                                                                                                    |                                                                                 |
| •                                                                                                    | Asset Management Daam                                                                                                    | 0                                                                               |
|                                                                                                    | Question 7 of 50                                                                                                    | $\odot$                                                                         |
|                                                                                                    |                                                                                                    | 00:25:02                                                                        |
|                                                                                                    |                                                                                                    | a - I / P                                                                       |
| Notes:                                                                                                    |                                                                                                    |                                                                                 |
| I have a comment of                                                                                                    | or question                                                                                                    |                                                                                 |
|                                                                                                    |                                                                                                    |                                                                                 |
|                                                                                                    |                                                                                                    |                                                                                 |
|                                                                                                    |                                                                                                    | Cancel Update                                                                   |
|                                                                                                    |                                                                                                    |                                                                                 |
| ~                                                                                                    |                                                                                                    |                                                                                 |
|                                                                                                    |                                                                                                    |                                                                                 |
| 6.                                                                                                    |                                                                                                    |                                                                                 |
|                                                                                                    |                                                                                                    | 100 C 100 C                                                                     |
| : 🗙 🚯 My Webinars                                                                                                    | x 3 Question 19                                                                                                    | 40                                                                              |
| ning.nafa.org/Users/SecuredQu                                                                                                    | Jestion.aspx                                                                                                    | uunties 🌄 Attendees PDFs 🚭 PDFeditor                                            |
| ning.nafa.org/Users/SecuredQu                                                                                                    |                                                                                                    | unities 📓 Attendees PDFs 🚭 PDFeditor 👻                                          |
| ning.nafa.org/Users/SecuredQu<br>Suite 🗯 Home 🗯 Admin                                                                                                    | uestion.aspx                                                                                                    |                                                                                 |
| ning.nafa.org/Users/SecuredQu<br>Suite 🗯 Home 🗯 Admin                                                                                                    | Jestion.aspx                                                                                                    |                                                                                 |
| ning.nafa.org/Users/SecuredQu<br>Suite 🗯 Home 🗯 Admin                                                                                                    | estion.aspx                                                                                                    |                                                                                 |
| ning.nafa.org/Users/SecuredQu<br>Suite 🗯 Home 🗯 Admin                                                                                                    | estion.aspx   GTW Vimeo Speakers Agenda Drive Calendar Merchandise Forms Comm  ment Exam / Assessment Exam  Asset Management Exam  Your Feedback Is Greatly Appreciated!                                                                        |                                                                                 |
| ning.nafa.org/Users/SecuredQu<br>Suite 🗯 Home 🗯 Admin                                                                                                    | estion.aspx                                                                                                    | Mallory Wymer •           00:23:34                                              |
| ing nafa org/Users/SecuredQu<br>Suite 20 Home 20 Admin<br>My Courses Asset Manage                                                                                        | esetion.aspx                                                                                                    | <ul> <li>Mallory Wymer</li> </ul>                                               |
| hing nafa.org/Users/SecuredQu<br>Suite 200 Home 200 Admin<br>My Courses Asset Manage                                                                                     | vestion.aspx                                                                                                    | Mallory Wymer •           00:23:34                                              |
| ning nafa.org/Users/SecuredQu<br>Suite 20 Home 20 Admin<br>My Courses Asset Manage                                                                                       | estion.aspx  CTW Vimeo Speakers Agenda Drive Calendar Merchandise Forms Comm  ment Exam / Assessment Exam  Asset Management Exam  Your Feedback Is Greatly Appreciated!  test  Your Name Mallory Wymer Your Enail mwymer@nafa.org Question # 19 | Mallory Wymer •           00:23:34                                              |
| hing nafa.org/Users/SecuredQu<br>Suite 200 Home 200 Admin<br>My Courses Asset Manage                                                                                     | vestion.aspx                                                                                                    | Mallory Wymer •           00:23:34                                              |
| hing nafa org/Users/SecuredQu<br>Suite 20 Home 20 Admin<br>My Courses Asset Manage<br>(Which of the following policies<br>(Which of the following policies<br>(B, D      | evetion.aspx                                                                                                    | Mallory Wymer •           00:23:34                                              |
| hing nafa org/Users/SecuredQu<br>Suite 20 Home 20 Admin<br>My Courses Asset Manage<br>(Which of the following policies<br>(Which of the following policies<br>(B, D      | vestion.aspx                                                                                                    | Mallory Wymer •           00:23:34                                              |
| hing nafa org/Users/SecuredQu<br>Suite 20 Home 20 Admin<br>My Courses Asset Manage<br>(Which of the following policies<br>(Which of the following policies<br>(B, D      | evetion.aspx                                                                                                    | <ul> <li>Mallory Wymer</li> <li>Oo:23:34</li> <li>Aă ete III 2 2 2 2</li> </ul> |
| hing nafa org/Users/SecuredQu<br>Suite 20 Home 20 Admin<br>My Courses Asset Manage<br>()<br>Which of the following policies<br>My Courses B. D                           | exetion.aspx                                                                                                    | <ul> <li>Mallory Wymer</li> <li>Oo:23:34</li> <li>Aă ete III 2 2 2 2</li> </ul> |
| hing nafa org/Users/SecuredQu<br>Suite 20 Home 20 Admin<br>My Courses Asset Manage<br>()<br>Which of the following policies<br>My Courses B. D                           | evention.aspx                                                                                                    | <ul> <li>Mallory Wymer</li> <li>Oo:23:34</li> <li>Aă ete III 2 2 2 2</li> </ul> |
| hing nafa org/Users/SecuredQu<br>Suite 20 Home 20 Admin<br>My Courses Asset Manage<br>Which of the following policies<br>Which of the following policies<br>C. D<br>D. D | exetion.aspx                                                                                                    | Mallory Wymer •                                                                 |
| ing.nafa.org/Users/SecuredQu<br>uute 20 Home 20 Admin<br>My Courses / Asset Manage<br>()<br>Which of the following policies<br>A. D<br>B. D                              | exetion.aspx                                                                                                    | <ul> <li>Mallory Wymer</li> <li>Oo:23:34</li> <li>Aă ete III 2 2 2 2</li> </ul> |

4:44 P

📀 🥭 🚞 🧿 💶 🚾 🥶 🧭 👘

#### **Review and Submit Your Exam**

Once you have completed your exam (if you still have remaining time), you can choose to **Review** your answers or **Proceed**.

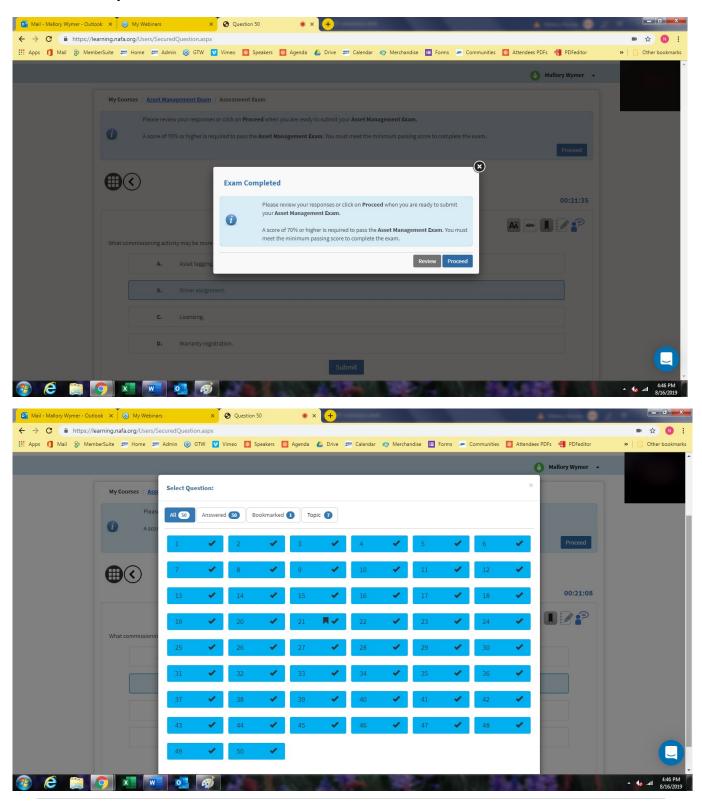

\*\*NOTE! <u>Review</u> will keep you in the exam. <u>Proceed</u> will end your exam and submit it.

| 🙆 Mai - Maley Wymer - Culture 🛪                      | (1) My Websers #                                                                                                    | Oceanition 30         | •• •                                                                  |                                                           | 4 mar 10 0                        |                               |
|------------------------------------------------------|----------------------------------------------------------------------------------------------------|-----------------------|-----------------------------------------------------------------------|-----------------------------------------------------------|-----------------------------------|-------------------------------|
| Statistics in the second second second second second | And the second second s | The Planter Pla       | and a first an franks a                                               | ) Mantandar 🔲 Farms 🛥 Communities                         | The second sector and a straining | <ul> <li>         ★</li></ul> |
| an an a second                                       |                                                                                                    |                       |                                                                       |                                                           | O Mattery Wymer •                 |                               |
| Hy                                                   | Courses / Assot Hanapement Exam /                                                                                                    | Aviewment Diani       |                                                                       |                                                           |                                   |                               |
| 0                                                    |                                                                                                    |                       | in mady to submit your Asset Management Datase. You must meet the min | present Daam.<br>mure passing score to complete the esam. |                                   |                               |
|                                                      |                                                                                                    |                       | Auer Naugement Line                                                   |                                                           | Proceed                           |                               |
| Œ                                                    | $\odot$                                                                                                    |                       | Question 50 of 50                                                     |                                                           | 00:20:52                          |                               |
|                                                      |                                                                                                    |                       |                                                                       |                                                           | M-112:                            |                               |
|                                                      | Α.                                                                                                    | 1                     |                                                                       |                                                           |                                   |                               |
|                                                      |                                                                                                    |                       |                                                                       |                                                           |                                   |                               |
|                                                      | ¢,                                                                                                    |                       |                                                                       |                                                           |                                   |                               |
|                                                      | D.                                                                                                    |                       | -                                                                     |                                                           |                                   | 0                             |
|                                                      |                                                                                                    |                       | Submit                                                                |                                                           |                                   | 9                             |
| 🛞 (C 📖 🗐                                             |                                                                                                    | and the second second |                                                                       |                                                           | In Longer and                     | • • • A 16/209                |

Once submitted, you will receive an immediate notification of whether or not you passed. You will not be able to find out which specific questions were answered incorrectly. All results are communicated in writing via a diagnostic that lists the number of correct questions overall and by subdiscipline. The pass mark is 70%.

Click on the **Back to Course Home** button for your report.

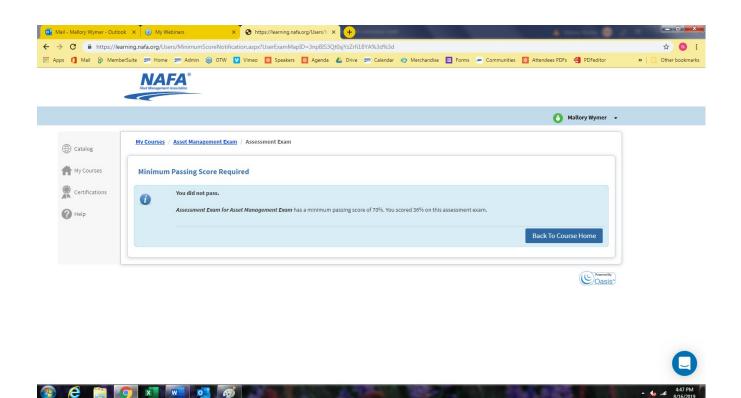

# If you passed, there will be a screen where you could download a certificate if you passed your exam. You will also have access to view a Diagnostic Report which details how you did on each section of the exam. You can also email this report.

| 💽 Mail - Mallory Wymer - Outlook 🛛 😵 My Webinars | × S Asset Manageme                           | nt Exam 🛛 🗙 🕂                                                   | Parameter (ed)                                                                                                    |                       | 4 mm m 0 /                 |                        |
|--------------------------------------------------|----------------------------------------------|-----------------------------------------------------------------|----------------------------------------------------------------------------------------------------|-----------------------|----------------------------|------------------------|
| ← → C                                            | /LearningActivityDetail.aspx?l               | .earningActivityID=MISIE                                        | qu1TRjTtDOu2AQbTQ%3d%3d                                                                                                    |                       |                            | Q 🖈 📵 :                |
| 🔢 Apps 🚺 Mail 🗞 MemberSuite 📟 Home 📟 Admin 🛞 G   |                                              | 🛛 🔯 Agenda 🛛 🕹 Drive                                            | 🚧 Calendar 🏼 🌍 Merchandise                                                                                                    | 📙 Forms 💻 Communities | Xttendees PDFs 🚽 PDFeditor | »   🛄 Other bookmarks  |
|                                                  | NAFA                                         |                                                                 |                                                                                                    |                       |                            | Í                      |
|                                                  |                                              |                                                                 |                                                                                                    | O Mallory Wymer -     |                            |                        |
|                                                  | Catalog McCourses / Asset Managemen          |                                                                 |                                                                                                    | ***                   |                            |                        |
|                                                  | Ny Courses Asset Management Exa              | im                                                              |                                                                                                    | <b>n</b>              |                            |                        |
|                                                  | Tele Tele                                    | ase this course on September 15, 2019                           |                                                                                                    |                       |                            |                        |
|                                                  | (2) Auros (2)<br>(5)/50<br>150% completed 13 | 98% 9<br>98% 9<br>99% 10 post of 50<br>post of 50<br>post of 50 | ©<br>Certifices<br>Described                                                                                                    |                       |                            |                        |
|                                                  | Questions                                    |                                                                 |                                                                                                    |                       |                            |                        |
|                                                  | ALEO Answerd SO                              | Bookmarked 🔇 Topic 😰                                            |                                                                                                    |                       |                            |                        |
|                                                  | 1 ×                                          | 2 🖌 5                                                           | 1 4 · · 1 5 · · 1                                                                                                    | 6                     |                            |                        |
|                                                  | 7 🗸                                          | 8 🖌 9                                                           | 🖌 10 🖌 11 🗸                                                                                                    | 12 🖌                  |                            |                        |
|                                                  | 13 🗸                                         | 14 🖌 15                                                         | ✓ 18 ✓ 17 ✓                                                                                                    | 18 🗸                  |                            |                        |
|                                                  | 19 🗸                                         | 20 🖌 21 🕅                                                       | ✓ 22 ✓ 23 ✓                                                                                                    | 26                    |                            |                        |
|                                                  | 25                                           | 26 ¥ 27                                                         | • 28 • 29 •                                                                                                    | 30                    |                            |                        |
|                                                  | 57                                           | 35 <b>3</b> 5                                                   | <ul> <li>→</li> <li>→</li></ul> | 42                    |                            |                        |
|                                                  | 45 🗸                                         | 44 🖌 45                                                         | J 48 J 47 J                                                                                                    | 48 🗸                  |                            |                        |
|                                                  | 49 🗸                                         | so 🖌                                                            |                                                                                                    |                       |                            |                        |
|                                                  |                                              |                                                                 |                                                                                                    |                       |                            | Q                      |
| 🚳 🙆 📋 🚺 💶 💶                                      | <i>ø</i>                                     | and the                                                         |                                                                                                    | ( ) built             | ALCONT N                   | ▲ 4:47 PM<br>8/16/2019 |

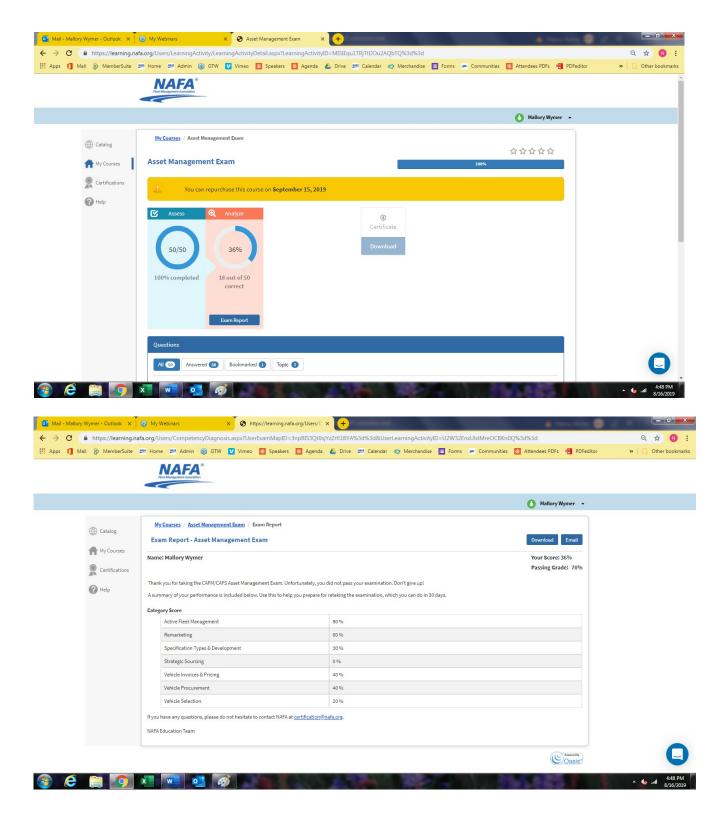

If you do not pass the exam, you will need to wait thirty days before retaking the test.

Good luck on your exam. If you have any questions, please email certification@nafa.org.